# 中 | HS [導入事例]

# **Windows**展開サービスを使用した**PC**展開

# 背景

弊社の要員が常駐し、運用支援をさせていただいているお客様におい て、PCの展開作業を行うにあたり、1台ずつPCをセットアップしていく のが手間であるため自動でセットアップできないかとのご相談を受け ました。また、離れた拠点にあるPCをネットワーク経由でセットアップし たいというご要望もありました。そこで、数あるツールの中からWindows Serverが提供する機能の1つである「Windows展開サービス(Windows Deployment Services)」(以下WDS)を使用したPCの自動展開をご支 援させていただきました。

# 概要

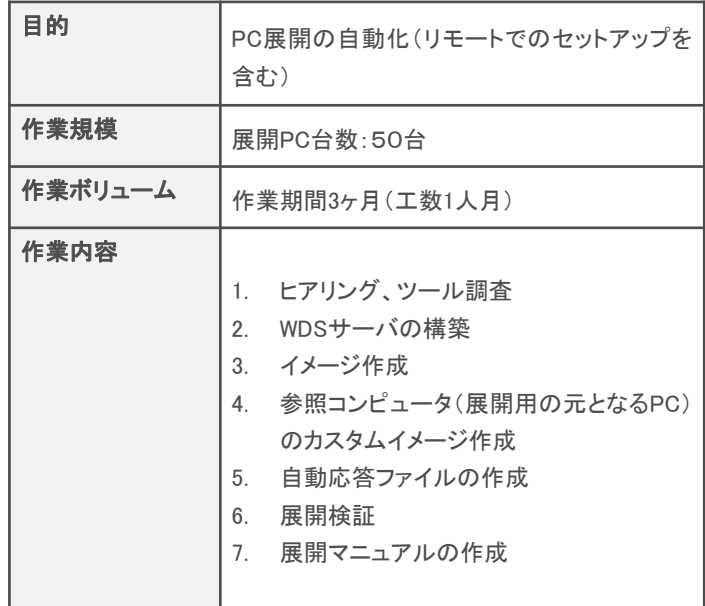

# 作業効果

#### 新規ソフトウェア導入費用の削減

WDSはWindows Server 2003以降のOSで提供されている標準機能で あるため、新たに展開用のソフトウェアを購入する費用を削減すること ができました。

#### PC展開の作業工数の大幅軽減

WDSはWindows Server 2003以降のOSで提供されている標準機能で あるため、新たに展開用のソフトウェアを購入する費用を削減すること ができました。

## 弊社利用による効果

#### 導入から展開まで一気通貫で対応

今回WDSを導入するにあたり、WDSサーバを新規に構築、設定し、PC 展開用の環境を作成、展開するといった一連の作業を弊社一社で対 応させていただきました。そのため、他部署、他社との調整などがなく、 スムーズに導入することができました。

#### PC展開の豊富なノウハウによる適切なツール選定、スムーズな導入

弊社はこれまで数多くのPC展開を行ってきた実績があります。その豊 富な経験と知見を基に、お客様の利用状況に鑑みて、適切なツール の選定、スムーズな導入を行うことができました。

# 作業内容の詳細

### 1. ヒアリング、ツール調査

- PC展開の要件ヒアリング
- ヒアリング結果から最適なツールの調査
- 2. WDSサーバの構築
	- OSインストール/初期設定/機能の追加(WDS、DHCP)
	- WDSの設定
- 3. イメージ作成
	- インストールイメージ作成
	- ブートイメージ作成
	- インストールイメージとブートイメージをWDSへ登録
- 4. 参照コンピュータ(展開用の元となるPC)のカスタムイメージ作成
- 各種設定
- 必要なソフトウェアのインストール、設定
- 5. 自動応答ファイルの作成
- Windowsのセットアップ部分を自動化するためのファイルを作成
- 6. 展開検証
- 1台に展開しOSインストールからセットアップ完了までの処理を 確認
- 展開をスタートさせたらセットアップ完了まで全て自動で進むこ とを確認

#### 7. 展開マニュアルの作成

• 作業の属人化を防ぐため、作業手順をマニュアル化し提供

キトIHS IMヒューマン・ソリューション株式会社 E-MAIL : web@iimhs.co.jp URL : https://www.iimhs.co.jp/